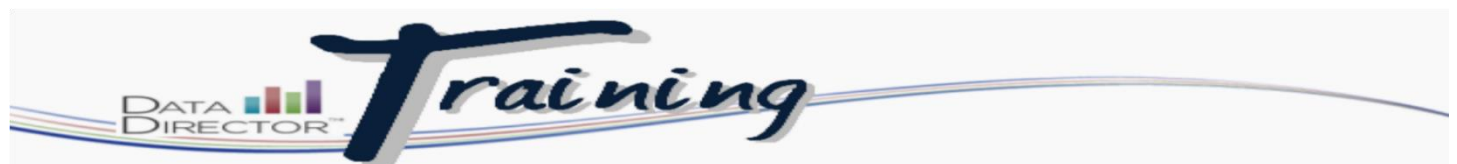

## **Manually Entering Data in an Assessment**

## **Before you begin…**

You must have the following to enter data manually for an assessment:

• Students' scores from a constructed or rubric response from an assessment.

## **Follow these steps to manually enter data from a rubric or constructed response.**

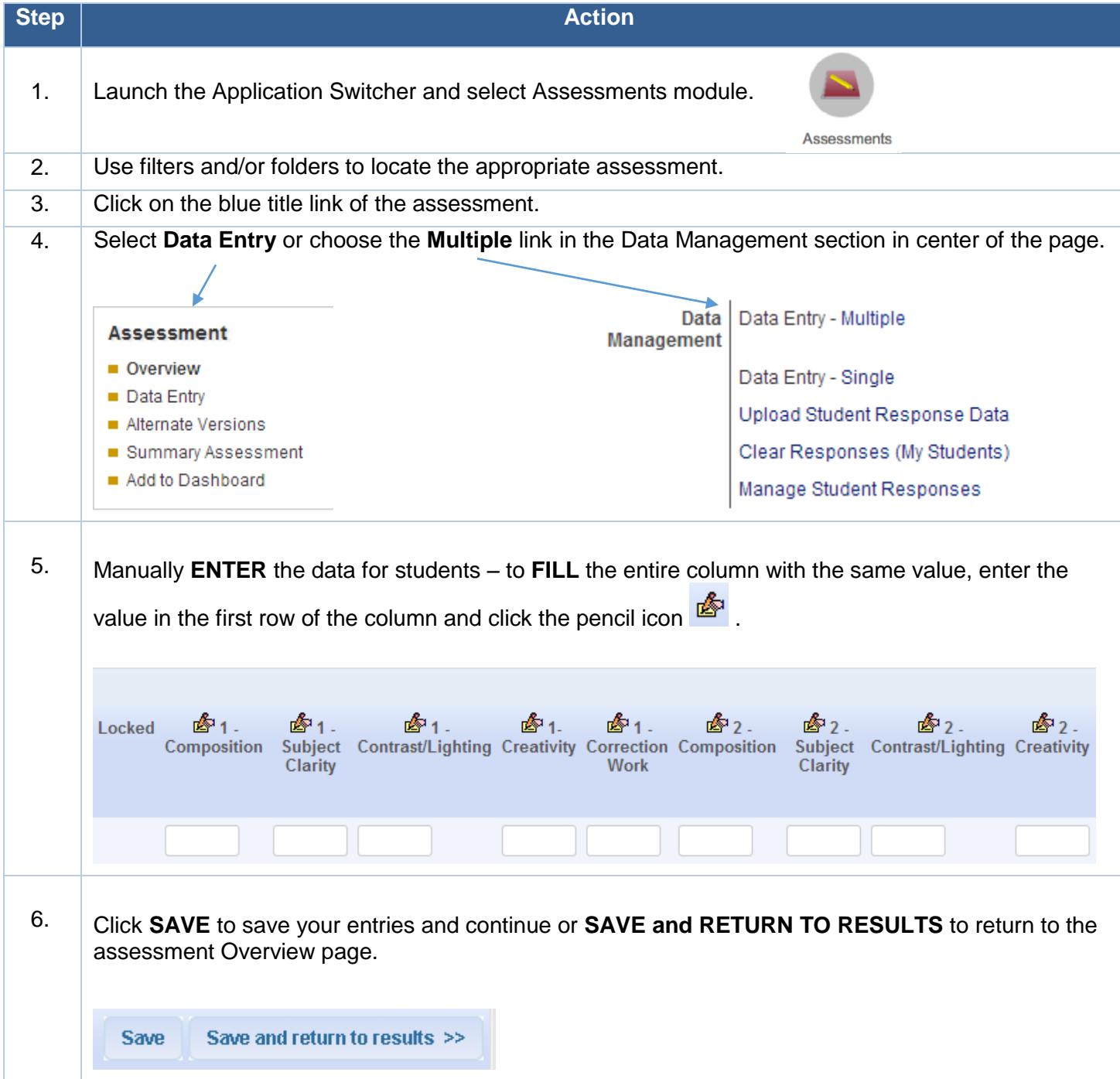